# Predição de Tempo de Compilação e Tamanho de Código em Máquinas Virtuais

# Jorge Augusto Sabaliauskas Escola Politécnica da Universidade de São Paulo Email: jaugustosaba@usp.br

*Resumo***—O acelerado desenvolvimento de novos processadores faz com que os compiladores tenham que se adaptar** continuamente. Para se adaptarem mais rápido começou-se a **investigar a aplicac¸ao de t ˜ ecnicas de aprendizagem computacional ´** nos compiladores. Este artigo visa introduzir a aplicação de  $t$ écnicas de aprendizagem em compilação ao fazer a predição **do tempo de compilac¸ao e o tamanho de c ˜ odigo gerado para ´ metodos na m ´ aquina virtual Maxine utilizando caracter ´ ´ısticas**  $ext{rafdas do *bytecode*}.$ 

## I. INTRODUÇÃO

O processo manual de ajuste do compilador faz com que os benefícios de uma nova geração de processadores não sejam aproveitados imediatamente. Um processo de adaptação automático as novas arquiteturas é desejável.

O aprendizado computacional procura tentar fazer o computador aprender a executar tarefas complexas sem que um algoritmo precise ser explicitamente determinado.. Há dois modos principais de aprendizado: supervisionado e nãosupervisionado. Algoritmos de aprendizado supervisionado tentam aprender um modelo através de exemplos enquanto que os algoritmos de aprendizado não-supervisionado tentam descobrir padrões nos dados geralmente por identificação de semelhanças. Combinações dos aprendizados supervisionados e não-supervisionados também podem ser empregadas.

No início dos anos 2000 ocorreram com maior frequência aplicações das técnicas de aprendizagem computacional na área de compiladores para a criação de um processo adaptativo de seleção de otimizações (por exemplo o artigo [1]). Heurísticas utilizadas anteriormente eram produzidas através de um especialista que manualmente trabalhava sobre o código gerado pelo compilador em busca de melhores oportunidades de geração de código [2].

O objetivo deste trabalho é mostrar como técnicas de aprendizagem computacional podem ser aplicadas no contexto de compiladores através de duas predições simples: tempo de compilação e tamanho de código. Para a demonstração foi escolhida a máquina virtual Java Maxine [3] e o *benchmark* DaCapo [4].

Essa predição é feita sobre o tempo de compilação e tamanho de código gerado sobre métodos de uma classe Java. Características do método são calculadas estaticamente (em tempo de compilação) e então usadas na predição. Essa predição é feita levando em conta os diferentes perfis de compilação disponíveis na Maxine.

Ricardo Luis de Azevedo da Rocha Escola Politécnica da Universidade de São Paulo Email: rlarocha@usp.br

Como algoritmo de aprendizado é utilizado o algoritmo de regressão linear, um algoritmo de aprendizagem supervisionado. Esse tipo de regressão foi escolhido por ser o mais simples e ideal para uma introdução. Nesse algoritmo a saída consistirá de uma combinação linear das características do método. Para validação é utilizado o algoritmo *k-fold validation*.

O restante desse artigo organiza-se da seguinte forma:

- Em Metodologia é apresentado como será realizado o aprendizado
- Em Experimento é descrita a preparação do experimento
- Em Resultados é mostrado os preditores obtidos
- Em Discussão os resultados são comparados com o modelo intuitivo
- Em Conclusão será abordada a importância dos resultados obtidos

#### II. METODOLOGIA

Em compiladores é comum possuir quatro níveis de compilação identificados por O0, O1, O2 e O3. O perfil de compilação indicado por O0 não aplica nenhuma otimização enquanto que o perfil O3 aplica todas as otimizações disponíveis. Cada otimização requer um tempo de compilação e gera um código de determinado tamanho.

Tanto o tempo de compilação quando o tamanho do código gerado pela compilação podem ser determinados em função do trecho do programa alvo do processo de compilação.

Como tanto o tempo de compilação quanto o tamanho de código gerado são valores numéricos, o algoritmo de aprendizado utilizado é chamado de regressão. O algoritmo de regressão utilizado é o de regressão linear (maiores detalhes em [5]) descrito por (1), onde  $h_{\theta}$  (chamado comumente de hipótese) pode ser tanto o tempo de compilação quanto o tamanho do código gerado,  $n \notin \mathfrak{o}$  número de características,  $x_i$ tal que  $i \in \{1 \dots n\}$  são as características computadas sobre os métodos,  $x_0$  é o valor constante 1 e  $\theta_i$  tal que  $i \in \{0 \dots n\}$ e o vetor de pesos. ´

$$
h_{\theta}(x) = \theta^T X = \sum_{i=0}^{n} \theta_i x_i
$$
 (1)

| $x_i$           | Característica           | <b>Descrição</b>                              |  |
|-----------------|--------------------------|-----------------------------------------------|--|
| 1               | bytecodes                | Número de bytecode em um método               |  |
| $\overline{c}$  | localSpace               | Espaço para locais                            |  |
| 3               | synch                    | O método é sincronizado?                      |  |
| $\overline{4}$  | exceptions               | O método possui código de tratamento de       |  |
|                 |                          | instruções ?                                  |  |
| 5               | leaf                     | O método é folha (sem chamadas para outras    |  |
|                 |                          | instruções)?                                  |  |
| 6               | final                    | O método é declarado final ?                  |  |
| 7               | private                  | O método é declarado privado?                 |  |
| 8               | aload astore             | Fração instruções aload e astore no bytecode  |  |
| $\overline{9}$  | primitive_long           | Fração de instruções sobre primitivos ou      |  |
|                 |                          | longs                                         |  |
| 10              | compare                  | Fração de bytecodes de comparação             |  |
| $\overline{11}$ | jsr                      | Fração de instruções JSR                      |  |
| 12              | switch                   | Fração de instruções switch                   |  |
| 13              | putOrGet                 | Fração de instruções put ou get               |  |
| 14              | invoke                   | Fração de instruções de invocação             |  |
| 15              | new                      | fração de instruções de criação de instâncias |  |
| 16              | arrayLength              | fração de instruções ArrayLength              |  |
| 17              | athrow checkCast monitor | fração de instruções athrow, checkcast or     |  |
|                 |                          | monitor                                       |  |
| 18              | multi_newarray           | fração de bytecodes multiNewArray             |  |
| 19              | simple long real         | fração de bytecodes de conversão sobre tipos  |  |
|                 |                          | simples, long ou real                         |  |

Tabela I. CARACTERÍSTICAS CALCULADAS SOBRE OS BYTECODES DE MÉTODOS.

Para definir qual é a melhor reta na regressão linear é necessário definir a função de custo. A função de custo utilizada nesse artigo é a *mean squared error* (de uso mais comum) descrita por (2) onde  $X^{(i)}$  e  $Y^{(i)}$  representam o vetor de características  $(1, x_1, \ldots, x_n)$  e o valor observado respectivamente na amostra rotulada com índice  $i \in m$  é o total de amostras.

$$
J(\theta) = \frac{1}{2m} \sum_{i=1}^{m} (h_{\theta}(X^{(i)}) - Y^{(i)})^2
$$
 (2)

A partir da equação (2) pode-se encontrar a melhor reta através do algoritmo de descida de gradiente. Logo, o vetor de pesos pode ser encontrado por (3), onde  $\alpha$  é chamado de coeficiente de aprendizado. A escolha de  $\alpha$  deve ser feito com cautela, pois se for um valor muito alto, o algoritmo pode não convergir. Pode-se detectar a não convergência monitorando caso função de custo (2) não diminua de uma iteração para outra.

$$
\theta_j := \theta_j - \alpha \frac{1}{m} \sum_{i=1}^{m} (h_{\theta}(x^{(i)}) - y^{(i)}) x_j \tag{3}
$$

A partir do trecho do programa podem ser calculadas características que descrevem o trecho a ser compilado (nesse caso o método de uma classe). As características são obtidas a partir de uma simples passagem pelo *bytecode* coletando informações sobre instruções, como o feito em [6]. Todas as características computadas sobre métodos são descritas na Tabela I. Alguns exemplos do resultado do calculo de ´ características podem ser vistos na Tabela VII.

Para o processo de treinamento será utilizado o método *kfold validation* onde as amostras de treinamento são divididas em k partições, onde k-1 partições são usadas no treinamento e 1 partição para teste. Esse processo é repetido k vezes para poder estimar o erro do algoritmo de aprendizado (nesse caso a regressão linear).

Foram retirados três diferentes conjuntos de treinamento, um para cada perfil de compilação (O1, O2 e O3). No final foram produzidas seis equações no formato de (1): três para predição de tempo de compilação e três para predição de tamanho de código gerado.

## III. EXPERIMENTO

Para o experimento foi utilizada a máquina virtual Maxine em conjunto com o *benchmark* DaCapo, uma coleção de programas usualmente utilizados sobre a máquina virtual Java. O uso da Maxine envolvendo aprendizado computacional ja foi ´ feito em [7]. Através de configurações de linha de comando foi alterado o perfil de otimização. Para o processamento de *bytecodes* foi utilizada a biblioteca *javassist* [8].

A coleta do vetor de características foi feita através de um *Java Agent* que calculava as características conforme o carregamento de classes pela máquina virtual. Como o *benchmark* DaCapo também faz um gerenciamento do carregamento de classes, algumas classes não tiveram as características calculadas usando o *Java Agent*. Para contornar a perda de informações sobre métodos, foi criado um programa para varrer o arquivo do DaCapo em busca de classes e calcular suas características. Alguns métodos não tiveram características calculadas devidos a limitações da biblioteca *javassist* mas mesmo assim foi possível obter uma quantidade de amostras  $m > 1500$  para cada perfil de compilação.

O resultado do tempo de compilação de um método e o tamanho do codigo gerado foram obtidos facilmente por ´ uma configuração de linha de comando na Maxine. Ao ativar essa opção a Maxine passou a imprimir toda compilação que realizava. Essa impressão teve que ser feita em um arquivo pois senão pode-se misturar os dados de compilação com a saída do DaCapo, dificultando o processamento posterior.

Com os features para cada método calculado pelo *Java Agent* ou leitura do arquivo do DaCapo e o tempo de compilação e tamanho de código informados pela Maxine, bastou juntar esses dados para se produzir o conjunto de treinamento para cada perfil de compilação. Foram mantidas as assinaturas dos métodos por conveniência.

Para o treinamento foi utilizado a ferramenta *Weka* [9] que já possuía implementado o algoritmo de regressão linear. Na validação *k-fold validation* foi utilizado o valor k=10 sugerido pelo próprio Weka.

#### IV. RESULTADOS

Nessa seção podem ser encontrados o resultado do treinamento da regressão linear no Weka para o tamanho de código gerado e tempo de compilação. Além disso são fornecidas cinco previsões de saída para dados do conjunto de treinamento.

#### *A. Otimizac¸ao O1 ˜*

O resultado para previsão do tamanho do código na otimização O1 fornecido pelo Weka pode ser visto na Figura

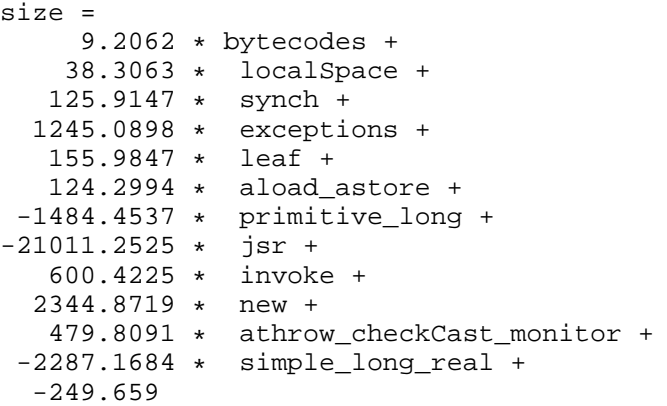

Figura 1. Regressão linear para a predição de tamanho de código no modo O1. O tamanho de código é dado em bytes.

Tabela II. CINCO PREDIÇÕES DE TAMANHO NA OTIMIZAÇÃO O1.

| Valor Real (bytes) | Predição (bytes) | Erro (bytes) |
|--------------------|------------------|--------------|
| 1556               | 1843.419         | 287.419      |
| 1174               | 1693.233         | 519.233      |
| 32                 | 20.907           | $-11.093$    |
| 77                 | 242.571          | 165.571      |
| 29                 | 20.907           | $-8.093$     |

IV-A. O comportamento para cinco previsões do tamanho de código pode ser vistos na Tabela II. O conjunto de treinamento possuía  $m = 1843$  instâncias.

O resultado para previsão do tempo de compilação na otimização O1 fornecido pelo Weka pode ser visto na Figura 2. O comportamento para cinco previsões do tempo de compilação pode ser vistos na Tabela III.

#### *B. Otimização O2*

O resultado para previsão do tamanho do código na otimização O2 fornecido pelo Weka pode ser visto na Figura 3. O comportamento para cinco previsões do tamanho de código pode ser vistos na Tabela IV. O conjunto de treinamento possuía  $m = 1657$  instâncias.

```
time =
   0.068 * bytecodes +
  -0.6754
```
Figura 2. regressão linear para predição de tempo de compilação no modo O1. O tempo é dado em milisegundos.

Tabela III. CINCO PREDIÇÕES DE TEMPO DE COMPILAÇÃO NA OTIMIZAÇÃO O1.

| Valor Real (ms) | Predição (ms) | Error (ms) |
|-----------------|---------------|------------|
| 3.2             | 12.637        | 9.437      |
| 3.8             | 11.111        | 7.311      |
| 02              | $-0.515$      | $-0.715$   |
| 0.0             | 0.357         | 0.357      |
| າ 1             | $-0.515$      | $-0.615$   |

```
size =
      12.4861 * bytecodes + 50.3098 *  localSpace50.3098 * localSpace +
                        exceptions +<br>leaf +
    362.1418 * leaf +
    149.8093 *<br>296.6817 *296.6817 * aload_astore +<br>2513.885 * primitive long
                        primitive_long +<br>compare +
 -3381.3528 * compa<br>-24723.3547 * jsr +
-24723.3547 * -279.414 ** putOrGet +<br>* invoke +
  1581.3714 * invoke<br>3458.0678 * new +
 3458.0678 *<br>-5519.8463 *
                        simple_long_real +
   -466.7764
```
Figura 3. regressão linear para a predição de tamanho de código no modo O2. O tamanho de código é dado em bytes.

Tabela IV. CINCO PREDIÇÕES DE TAMANHO NA OTIMIZAÇÃO O2.

| Valor Real (bytes) | Predição (bytes) | Erro (bytes) |
|--------------------|------------------|--------------|
| 51                 | 134.201          | 83.201       |
| 122                | 383.901          | 261.901      |
| 908                | 1260.888         | 352.888      |
| 171                | 575.66           | 404.66       |
| 383                | 779.047          | 396.047      |

O resultado para previsão do tempo de compilação na otimização O2 fornecido pelo Weka pode ser visto na Figura 4. O comportamento para cinco previsões do tempo de compilação pode ser vistos na Tabela V.

#### *C. Otimizac¸ao O3 ˜*

O resultado para previsão do tamanho do código na otimização O3 fornecido pelo Weka pode ser visto na Figura 5. O comportamento para cinco previsões do tamanho de código pode ser vistos na Tabela VI. O conjunto de treinamento possuía  $m = 1655$  instâncias.

```
time =
   0.0684 * bytecodes +<br>3.5308 * leaf +3.5308 * 5.0397 *5.0397 * private +
                 aload_astore +<br>invoke +
 15.5741 *
 -5.4619
```
Figura 4. regressão linear para predição de tempo de compilação no modo O2. O tempo é dado em milisegundos.

Tabela V. CINCO PREDIÇÕES DE TEMPO DE COMPILAÇÃO NA OTIMIZAÇÃO O2.

| Valor Real (ms) | Predição (ms) | Erro (ms) |
|-----------------|---------------|-----------|
| 02              | 111           | 0.91      |
| 02              | 1.356         | 1.156     |
| 1.8             | 5.093         | 3.293     |
| 0.3             | 3.765         | 3.465     |
|                 | 0.905         | $-0.095$  |

| size =        |         |                         |
|---------------|---------|-------------------------|
|               |         | $12.7794 * bytecodes +$ |
| 64.3957       | $\star$ | localSpace +            |
| 2514.5824     | $\star$ | exceptions +            |
| $409.5668 *$  |         | leaf +                  |
| 168.9502      | $\star$ | private +               |
| 231.8959      | $\star$ | aload astore +          |
| $-2680.7018$  | $\star$ | primitive long +        |
| $-3530.3777$  | $\star$ | compare +               |
| $-36919.3804$ | $\star$ | isr +                   |
| 1915.7344     | $\star$ | invoke +                |
| 3883.0666     | $\star$ | new +                   |
| -5978.9789    | $\star$ | simple long real +      |
| $-587.0996$   |         |                         |

Figura 5. regressão linear para a predição de tamanho de código no modo O3. O tamanho de código é dado em bytes.

Tabela VI. CINCO PREDIÇÕES DE TAMANHO NA OTIMIZAÇÃO O3.

| Valor Real (bytes) | Predição (bytes) | Erro (bytes)         |
|--------------------|------------------|----------------------|
| 114                | 259.124          | 145.124              |
| 29                 | $-14.342$        | $-43.\overline{342}$ |
| 1953               | 1051.965         | $-901.035$           |
| 5672               | 5774.292         | 102.292              |
| 58                 | 75.685           | 17.685               |

O resultado para previsão do tempo de compilação na otimização O3 fornecido pelo Weka pode ser visto na Figura 6. O comportamento para cinco previsões do tempo de compilação pode ser vistos na Tabela VII.

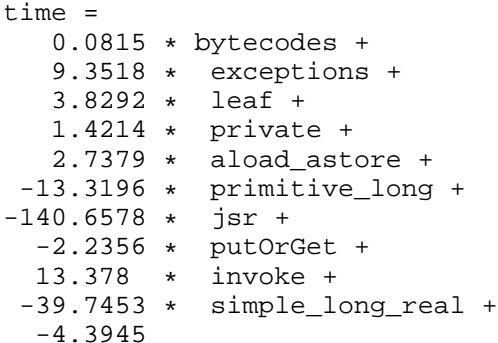

Figura 6. regressão linear para predição de tempo de compilação no modo O3. O tempo é dado em milisegundos.

Tabela VII. CINCO PREDIÇÕES DE TEMPO DE COMPILAÇÃO NA OTIMIZAÇÃO O3.

| Valor Real (ms) | Predição (ms) | Erro (ms) |
|-----------------|---------------|-----------|
| 03              | 0.716         | 0.416     |
| 01              | $-0.106$      | $-0.206$  |
| 3.6             | 3.471         | $-0.129$  |
| 17.5            | 24.095        | 6.595     |
| r 7             | $-0.477$      | $-0.677$  |

## V. DISCUSSÃO

Um efeito indesejável de se utilizar a regressão linear foi o aparecimento de predições com valores negativos tanto para o tempo de compilação quanto para o tamanho de código, ambas deveriam ter sempre valores positivos.

Sendo tanto o tamanho do código gerado quanto o tempo de compilação diretamente proporcionais ao tamanho de *byteco*des não é nenhuma surpresa o número de *bytecodes* aparecer em todas as fórmulas de predição. A predição de tempo na compilação O1, por exemplo, pode ser feita exclusivamente com o número de bytecodes.

Vale notar que as predições utilizam mais características conforme o aumento do nível de otimização. O aumento do nível indica que um maior número de otimizações estão sendo realizadas, algumas delas específicas mais relacionadas a uma categoria de instruções.

Mesmo no perfil de compilação O3 (todas as otimizações habilitadas), estão ausentes algumas características na expressão de predição de tamanho de código e tempo de compilação. Uma explicação pode ser o fato de que algumas instruções aparecem raramente no *bytecode*. Sabendo que a Maxine não possui tantas otimizações quanto uma máquina virtual comercial, é razoável supor que alguns *bytecodes* sejam desprezados.

### VI. CONCLUSÃO

O processo de predição do tempo de compilação e tamanho de código gerado são um bom exemplo de como começar a aplicar técnicas de aprendizado computacional na área de compiladores (mais especificamente em máquinas virtuais).

O uso da regressão linear é interessante para fazer a predição devido a natureza do processo de compilação: aproximadamente tempo e tamanho proporcionais ao tamanho do código. Como próximo passo poderia ser escolhido um algoritmo de regressão que não produza valores negativos de tempo de compilação e tamanho de código.

 $\acute{E}$  interessante notar que as características são calculadas sobre o código em tempo de compilação. Não daria para ser feita a previsão (ou pelo menos com uma boa precisão) de qualquer valor dependente da execução de um programa. A execução de um programa depende de seus dados de entrada, sem fixar a entrada não seria possível obter uma predição confiavel. ´

A previsão do tempo de compilação e tamanho de código podem ter utilidade para o processo de adaptação em máquinas virtuais (a máquina virtual é um software adaptativo). Por exemplo, através de previsões do tempo de compilação nos diferentes perfis pode-se escolher o perfil cujo tempo de compilação não seja tão grande, lembrando que em máquinas virtuais o tempo de compilação concorre com o tempo de execução do programa.

Em trabalhos futuros deverão ser adicionadas medidas de desempenho para a melhoria das predições. Grupos de otimizações, determinados pelo perfil de compilação, podem ser substituídas por ativações individuais de otimizações. Diferenças observadas no desempenho devido a certas otimizações fornecerão informações úteis no treinamento de

preditores. O tempo de execução de métodos não foi usado nesse trabalho devido a complexidade da medição do tempo, o que necessitaria também de um tratamento estatístico mais rigoroso.

## AGRADECIMENTOS

O primeiro autor agradece a bolsa de mestrado de número 33002010045P3 concedida pela CAPES.

#### **REFERÊNCIAS**

- [1] A. Monsifrot, F. Bodin, and R. Quiniou, "A machine learning approach to automatic production of compiler heuristics," in *Proceedings of the 10th International Conference on Artificial Intelligence: Methodology, Systems, and Applications*, ser. AIMSA '02. London, UK, UK: Springer-Verlag, 2002, pp. 41–50. [Online]. Available: http://dl.acm.org/citation.cfm?id=646053.677574
- [2] R. N. Sanchez, J. N. Amaral, D. Szafron, M. Pirvu, and M. Stoodley, "Using machines to learn method-specific compilation strategies," in *Proceedings of the 9th Annual IEEE/ACM International Symposium on Code Generation and Optimization*, ser. CGO '11. Washington, DC, USA: IEEE Computer Society, 2011, pp. 257–266. [Online]. Available: http://dl.acm.org/citation.cfm?id=2190025.2190072
- [3] (2013, Nov.) Maxine virtual machine. [Online]. Available: https://wikis.oracle.com/display/MaxineVM/Home
- [4] (2013, Nov.) Dacapo benchmark. [Online]. Available: http://www.dacapobench.org/
- [5] (2013, Nov.) Stanford open class. [Online]. Available: http://stanford.io/17kztSC
- [6] J. Cavazos and M. F. P. O'Boyle, "Method-specific dynamic compilation using logistic regression," *SIGPLAN Not.*, vol. 41, no. 10, pp. 229–240, Oct. 2006. [Online]. Available: http://doi.acm.org/10.1145/1167515.1167492
- [7] D. Simon, J. Cavazos, C. Wimmer, and S. Kulkarni, "Automatic construction of inlining heuristics using machine learning," in *Proceedings of the 2013 IEEE/ACM International Symposium on Code Generation and Optimization (CGO)*, ser. CGO '13. Washington, DC, USA: IEEE Computer Society, 2013, pp. 1–12. [Online]. Available: http://dx.doi.org/10.1109/CGO.2013.6495004
- [8] (2013, Nov.) Javassist bytecode manipulation. [Online]. Available: http://www.csg.ci.i.u-tokyo.ac.jp/ chiba/javassist/
- [9] (2013, Nov.) Weka 3: Data mining software in java. [Online]. Available: http://www.cs.waikato.ac.nz/ml/weka/

VII. APÊNDICE

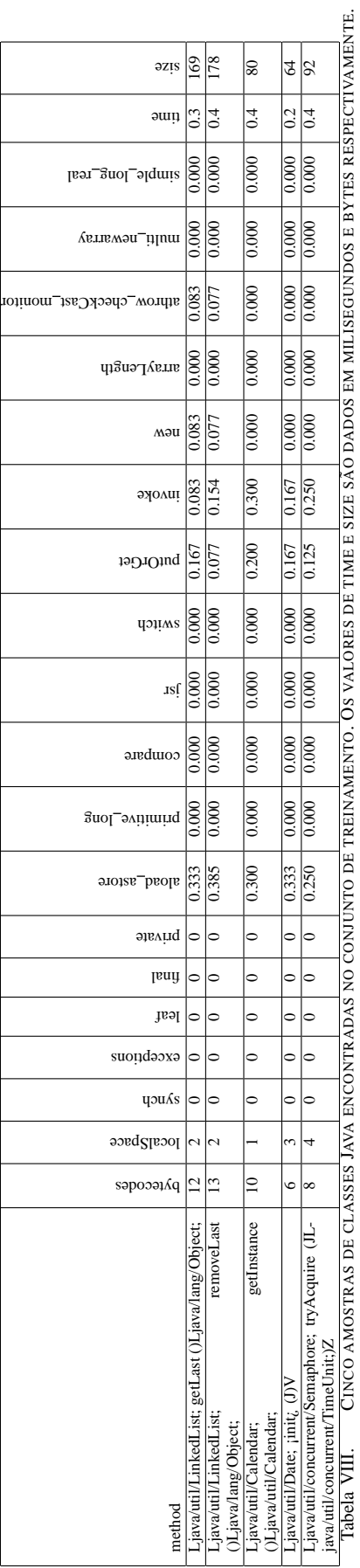